References

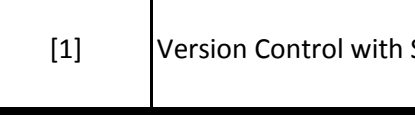

# *Working Copies*

*This cheatsheet is basically a compila* 

#### *Revisions*

### *Mixed Revisions Working Copies*

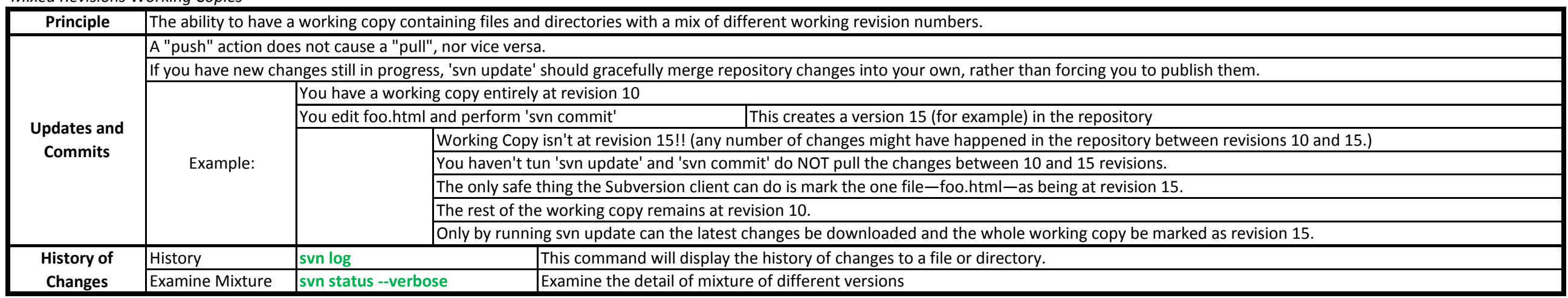

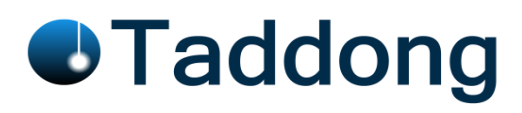

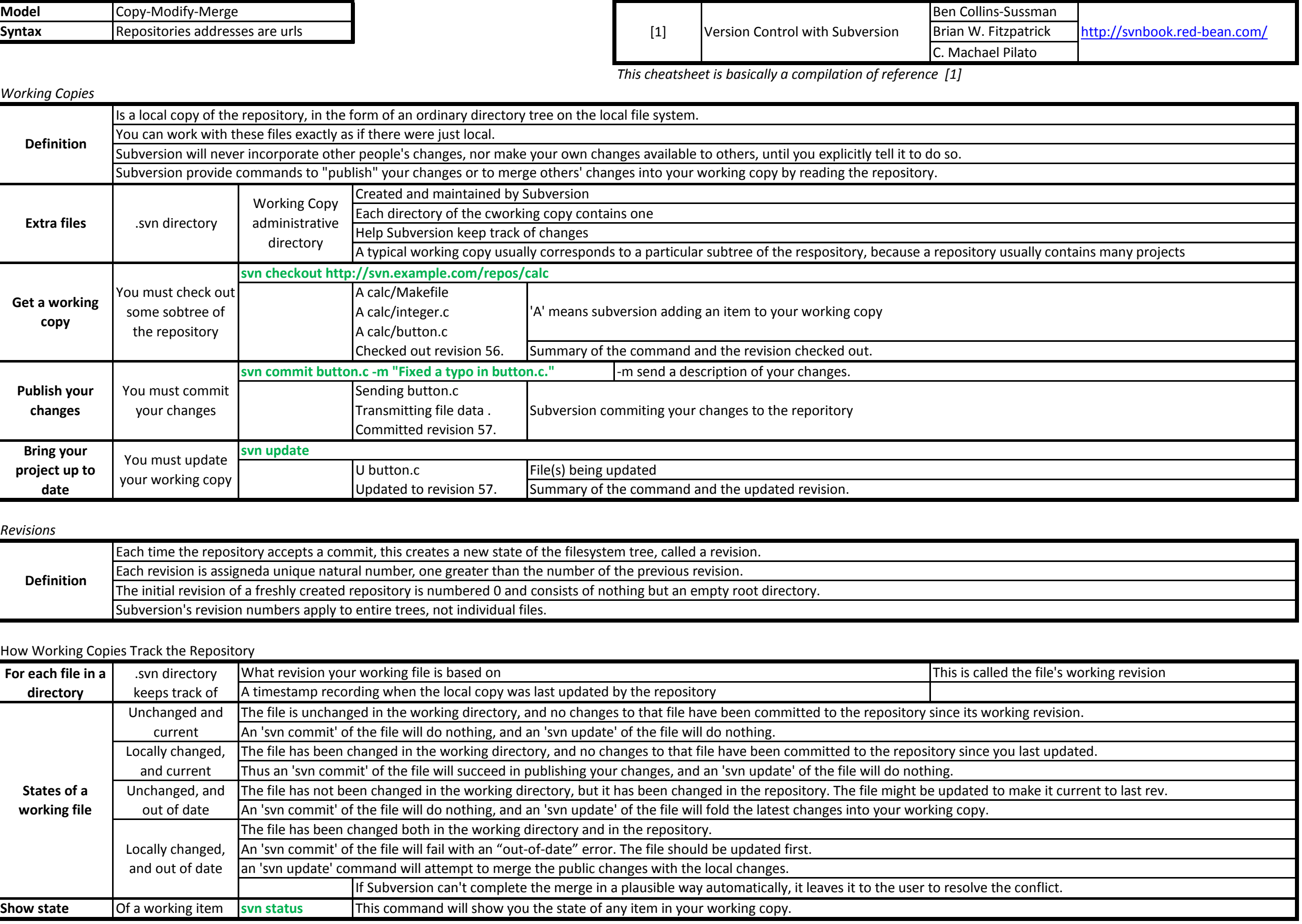

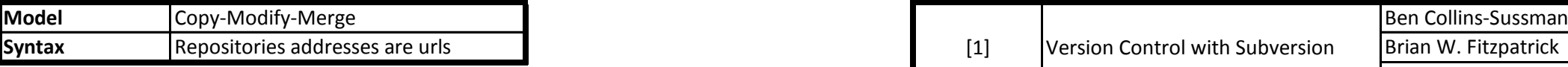

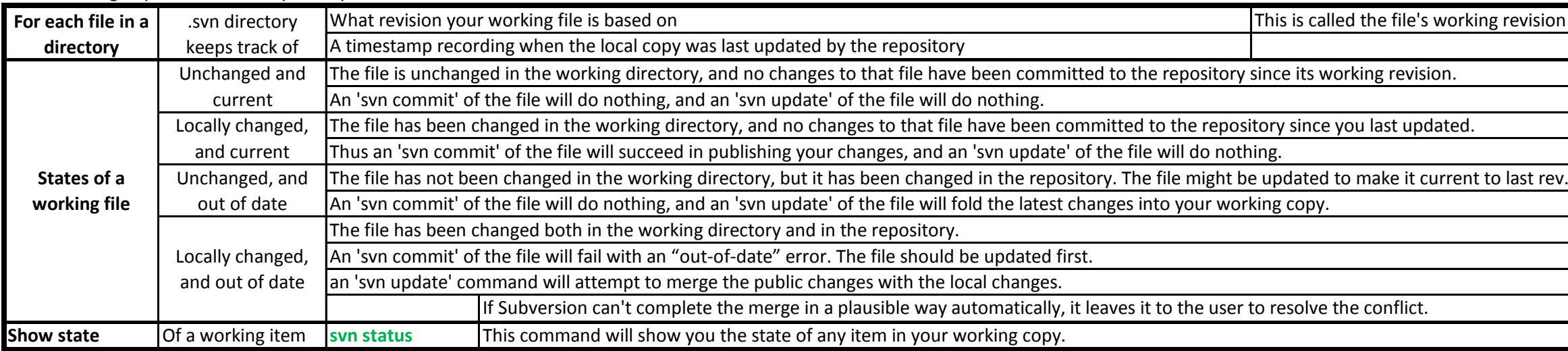

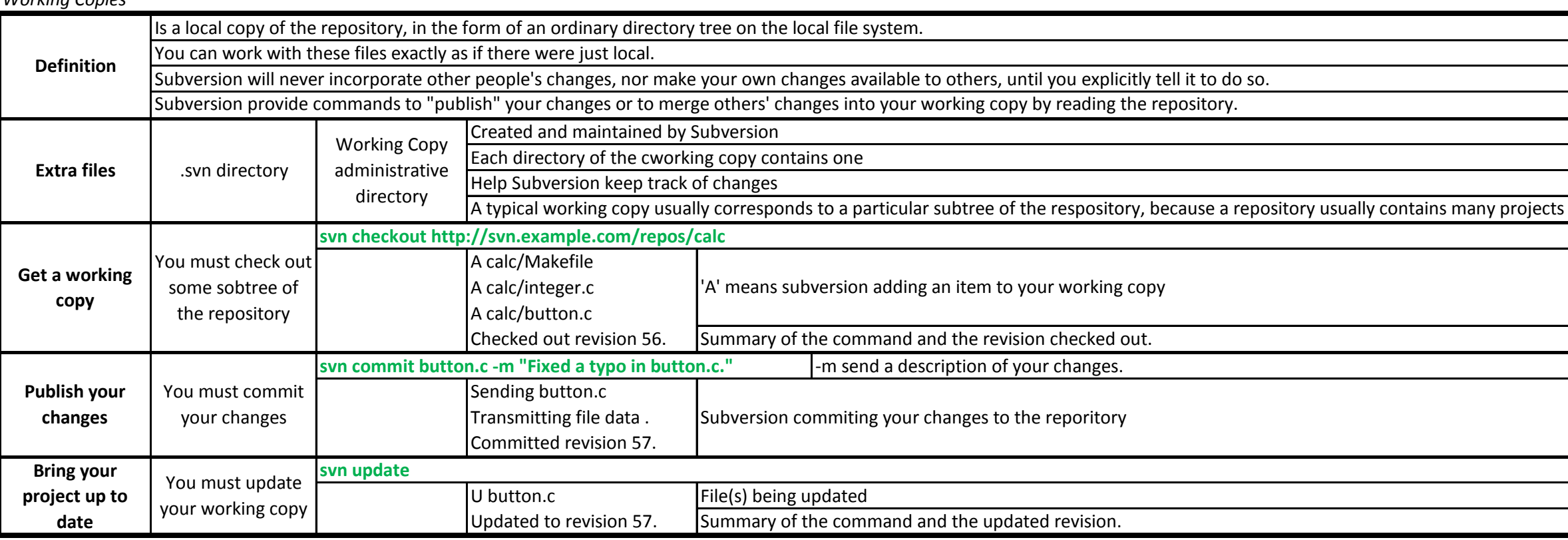

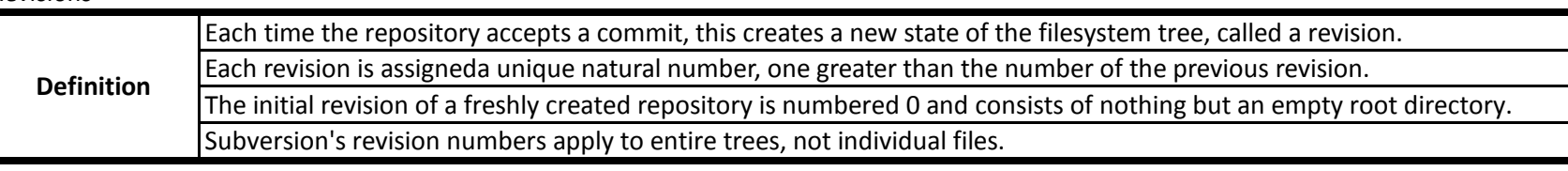

### How Working Copies Track the Repository

*Things to take in account about SVN*

#### *Initial checkout*

### *Getting Data into your repository*

## *Basic Working Cycle*

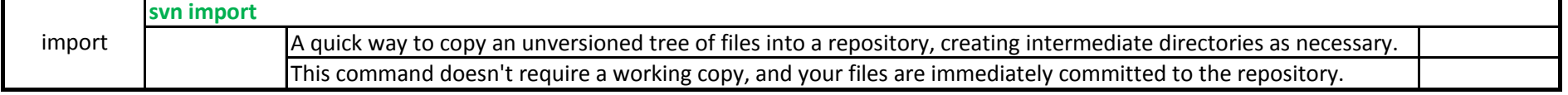

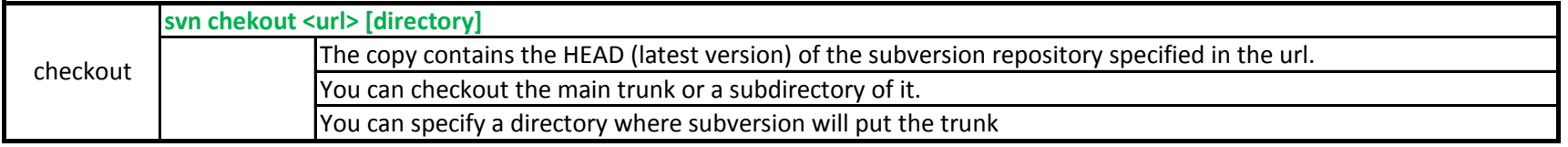

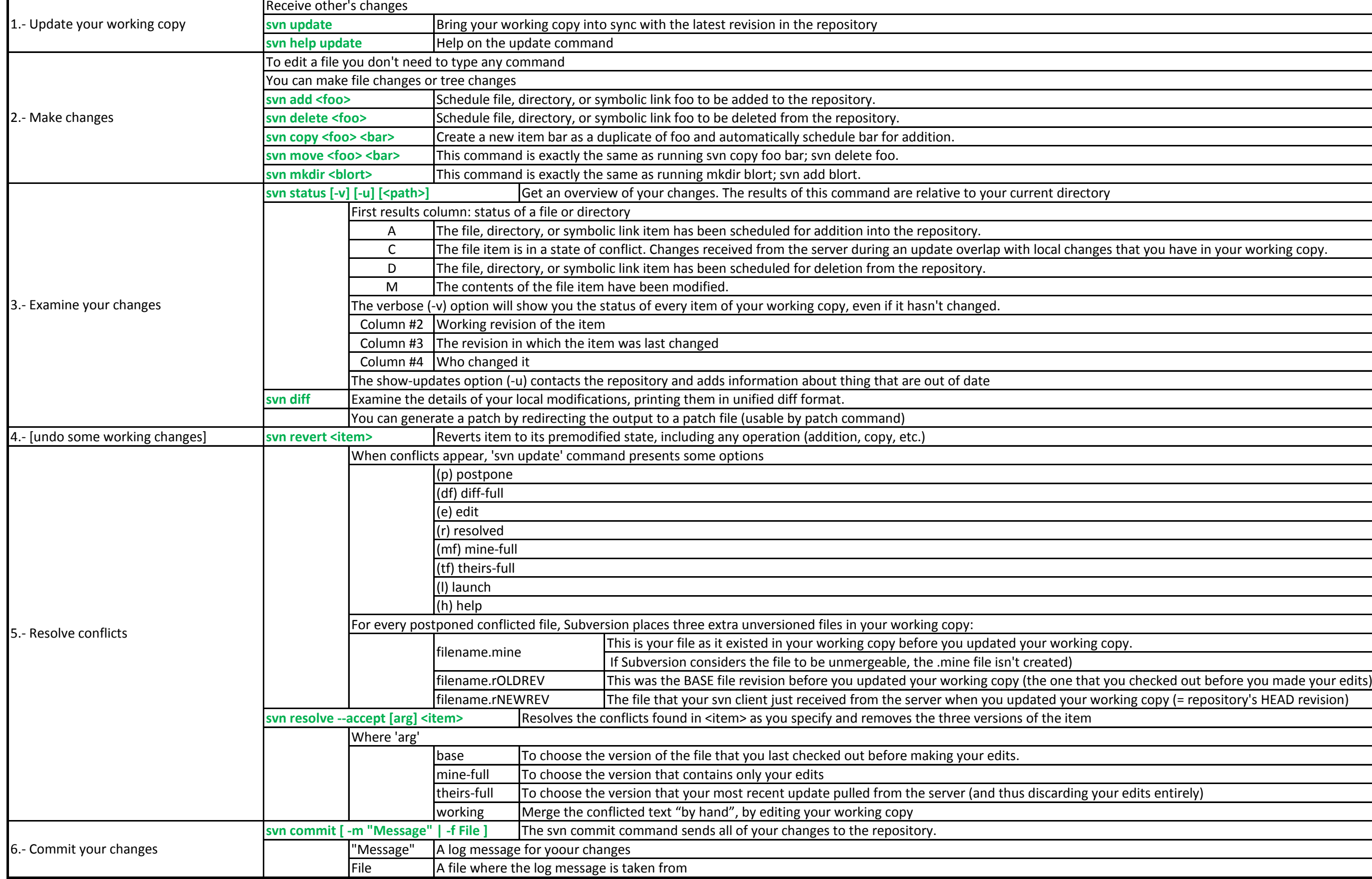

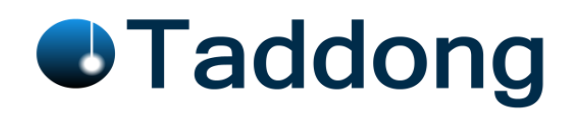

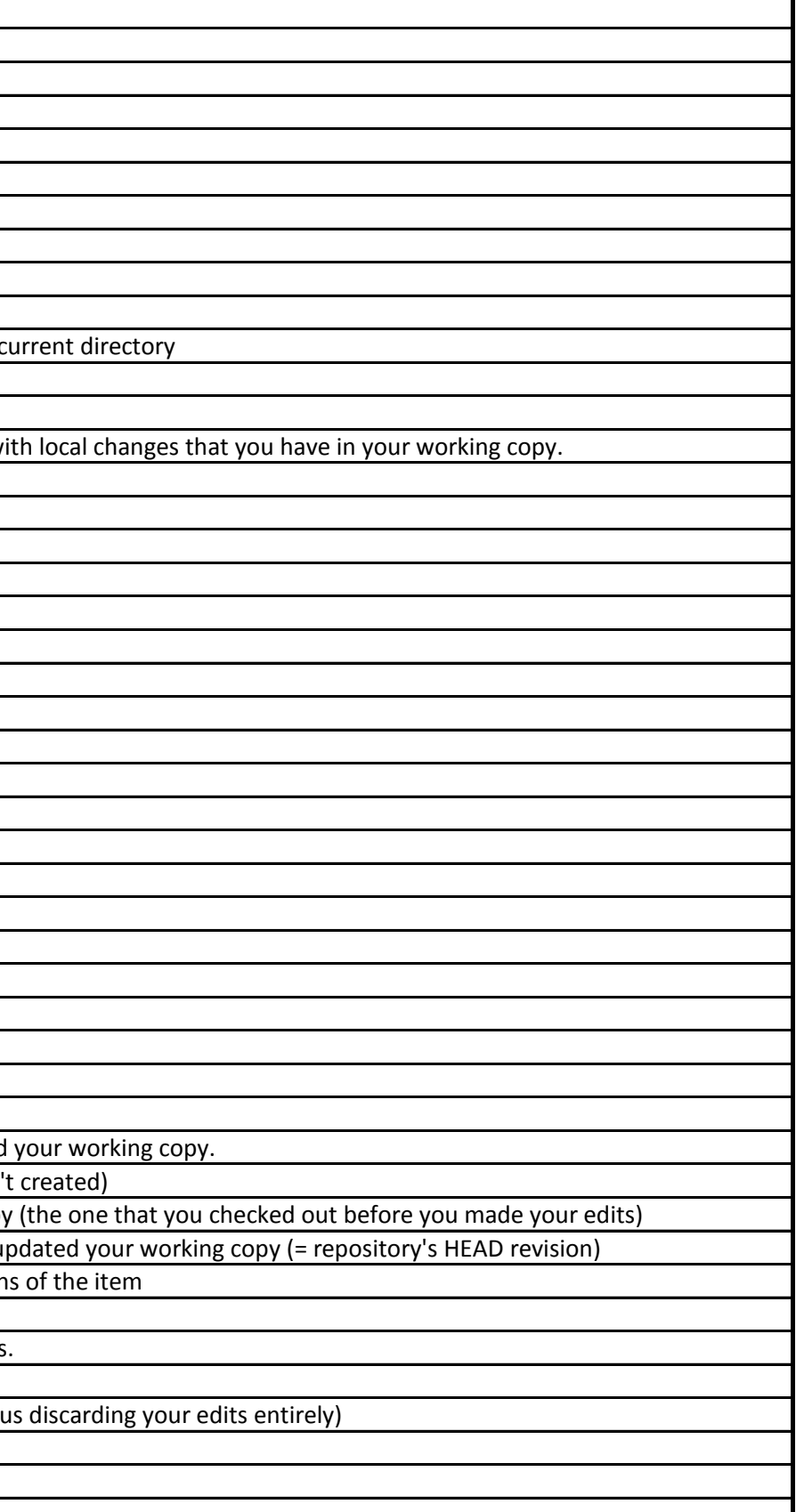